まわスタート

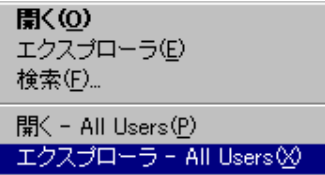

Program Files

## EditStation ES-3

## Program

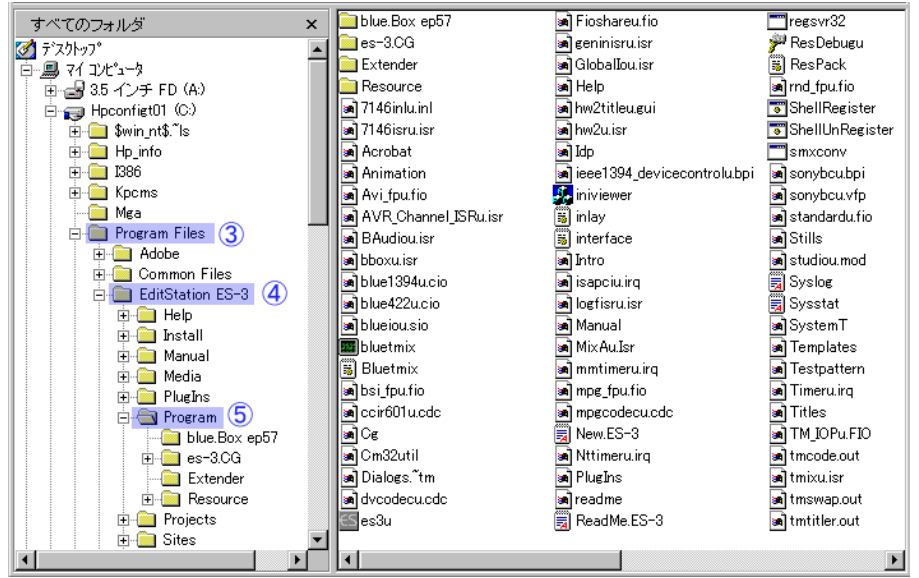

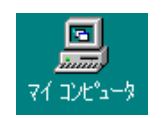

## 3.5 FD A

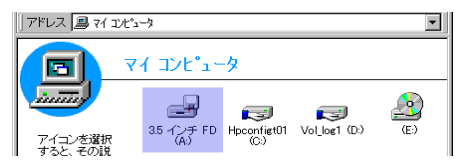

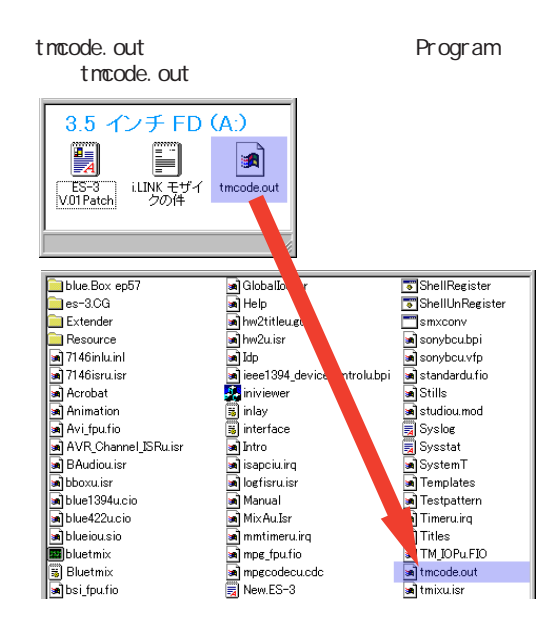

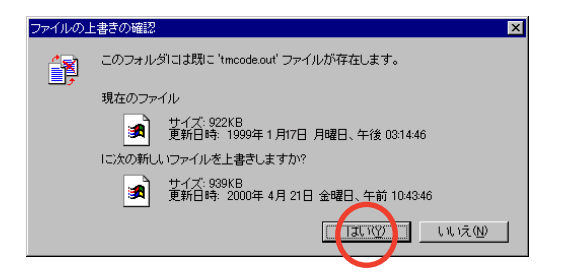